#### WEBD 236 Web Information Systems Programming

#### Week 4

Copyright © 2013-2017 Todd Whittaker and Scott Sharkey (sharkesc@franklin.edu)

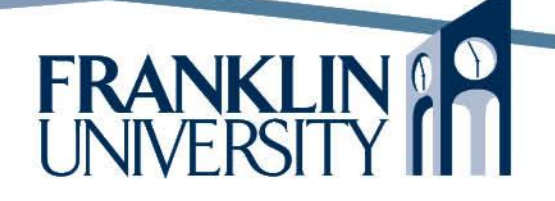

## Agenda

- This week's expected outcomes
- This week's topics
- This week's homework
- Upcoming deadlines
- Questions and answers

#### Week 4 Outcomes

- Create HTML forms
- Access form data from a script
- Construct algorithms using selection and repetition structures.

- Basic HTML-based web-form elements
	- Fieldsets
	- Labels
	- Text boxes
	- Text areas
	- Buttons
	- Radio buttons
	- Check boxes
	- Combo boxes

# $Web$

- Basic HTML-based
	- Fieldsets
	- Labels
	- Text boxes
	- Text areas
	- Buttons
	- Radio buttons
	- Check boxes
	- Combo boxes

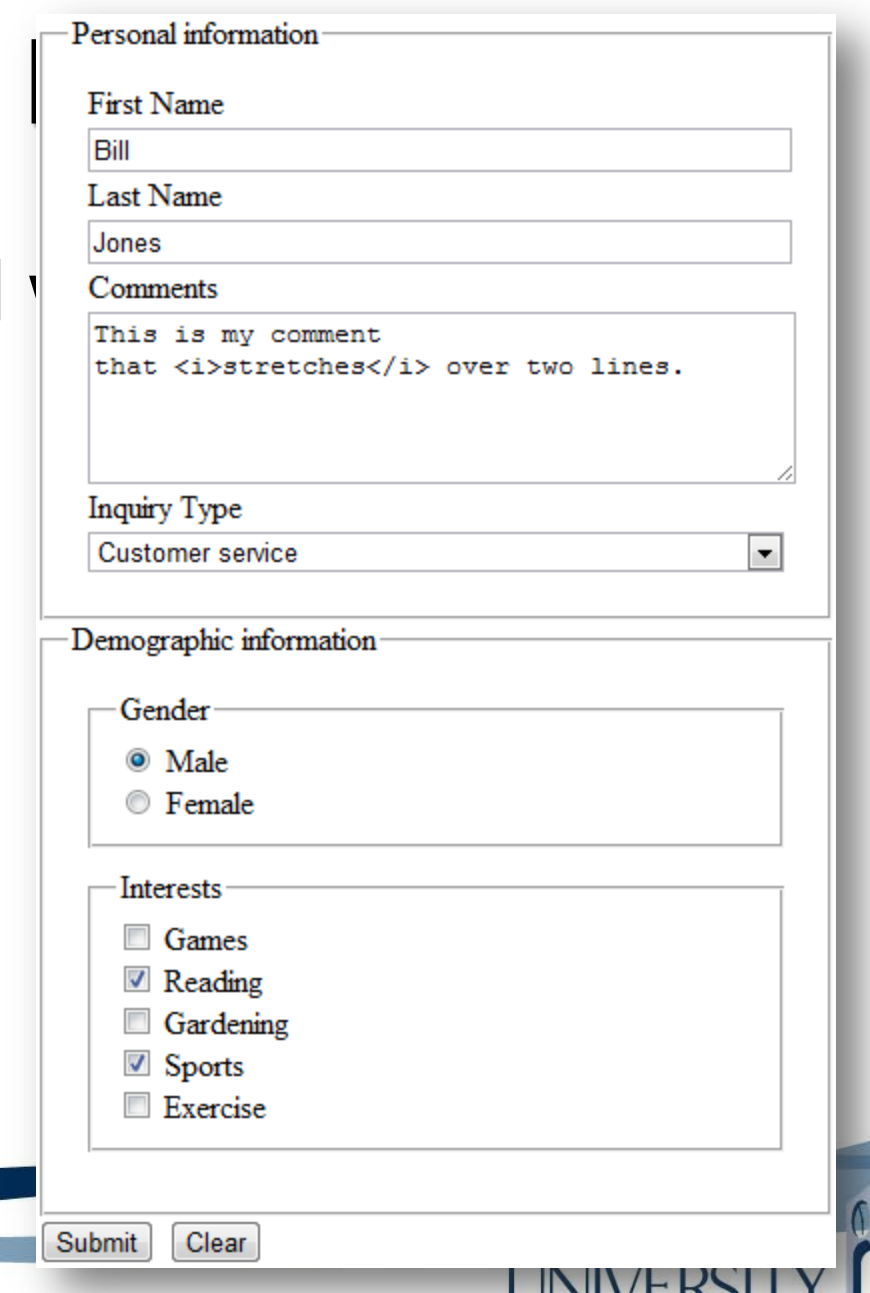

<form action= 'formelements.php' method='post'> <fieldset> <legend>Personal information</legend> <label for= 'firstName'>First Name</label> <input type='text' id= 'firstName' name= 'firstName' /> <label for= 'lastName'>Last Name</label> <input type='text' id= 'lastName' name= 'lastName' /> <label for='comments'>Comments</label> <textarea id='comments' name='comments' rows='5' cols='40'></textarea>

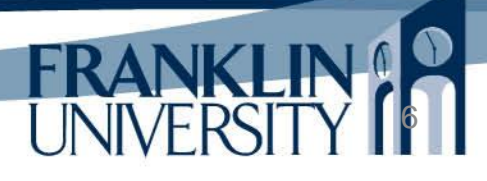

<form action= 'formelements.php' method='post'> <fieldset>

<legend>Personal information</lege <label for= 'firstName'>First Name</label> lacktrive in the "firstName" Any | <label for='lastName'>Last Nan <input type='text' id='lastName'| VVIIIT <label for='comments'>Comme <textarea id='comments' name='comments' rows='5' cols='40'></textarea>

Any input, textarea, select, etc., within the form will be submitted

action: script to receive data

7

• method: get or post

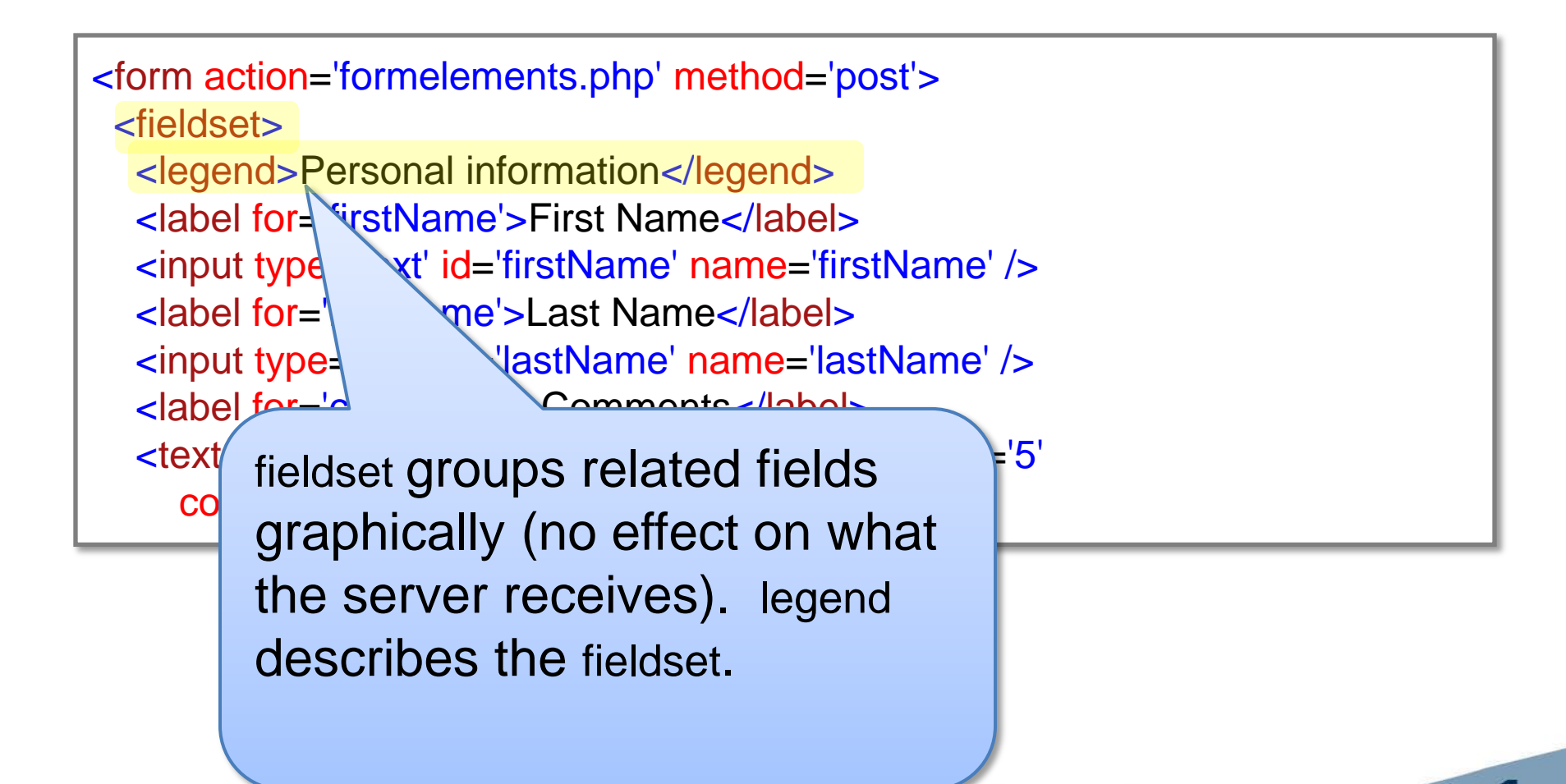

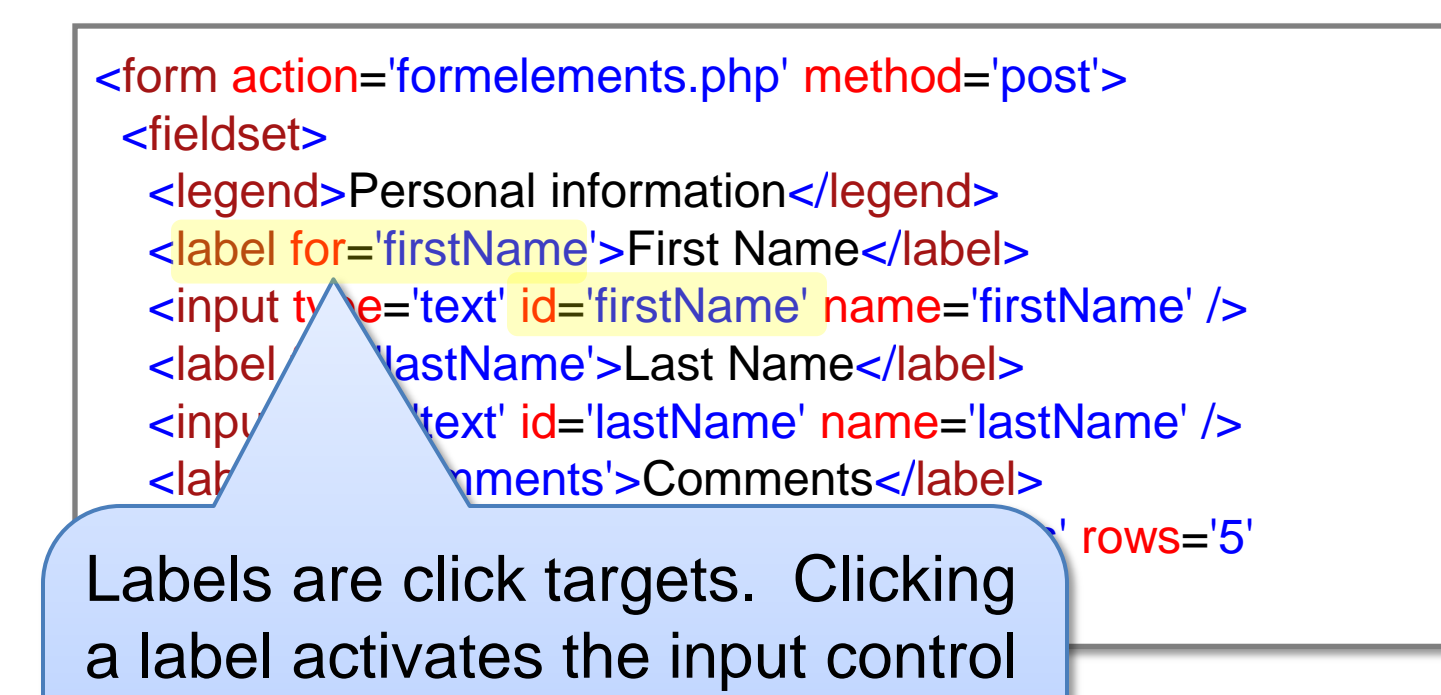

(associated by for='someid' in the

label and id='someid' in the input

control).

<form action= 'formelements.php' method='post'> <fieldset> <legend>Personal information</legend> <label for= 'firstName'>First Name</label> <input type='text' id= 'firstName' name= 'firstName' /> <label for= 'lastName'>Last Name</label> <input type='text' id='lastName' name='lastNar| \/> <label for='comments'>Comments</label> <textarea id='comments' name='comments' roy cols='40'></textarea>

> PHP receives these data into the \$\_GET, \$\_POST, or \$\_REQUEST superglobals according to the name attribute.

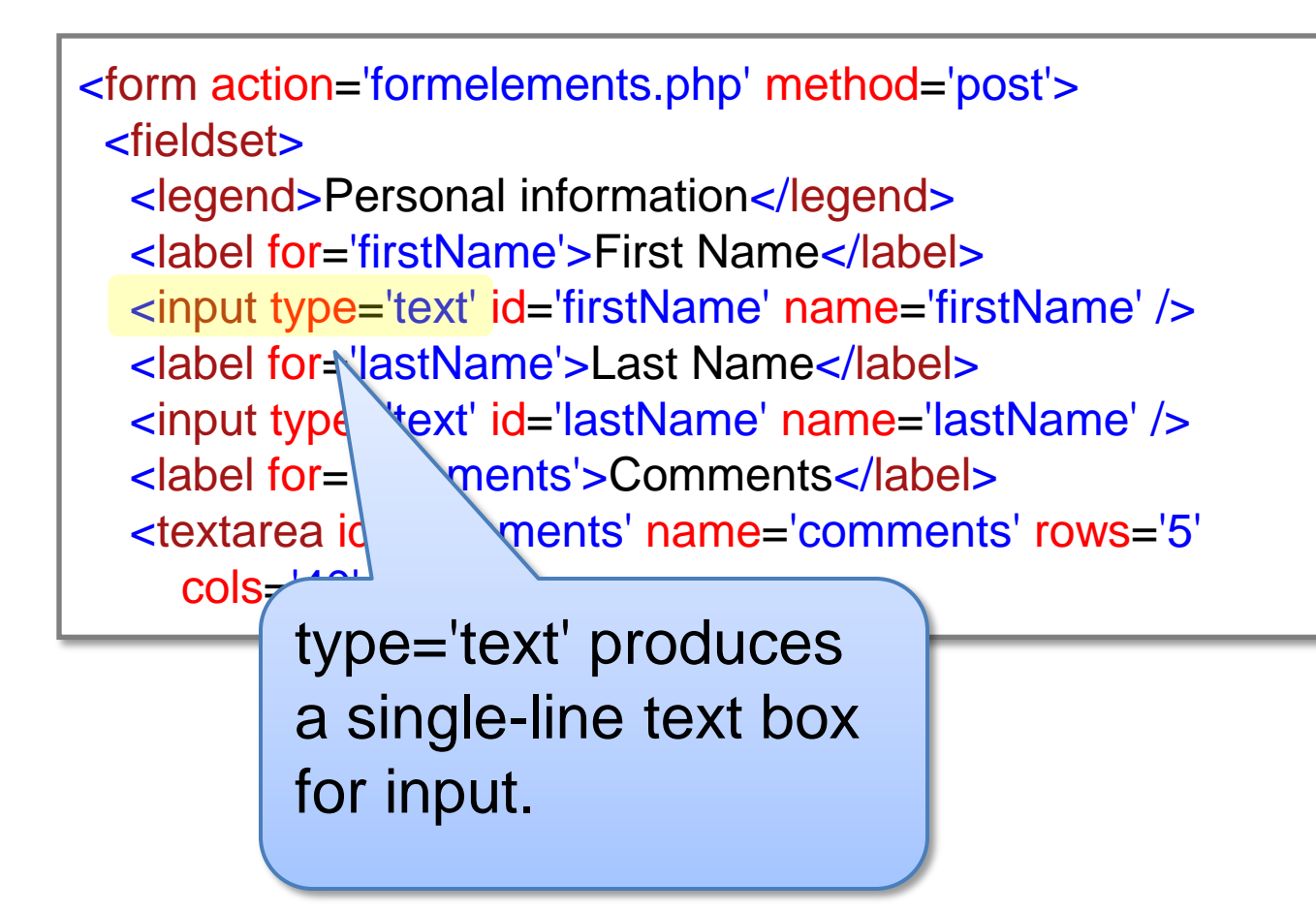

<form action='formelements.php' method | INPU <fieldset>

 <legend>Personal information</legend> <label for='firstName'>First Name</lab <input type='text' id= 'firstName' name= <label for='lastName'>Last Name</labd <input type='text' id='lastName' name='last, <label for='comments'>Comments</label> <textarea id='comments' name='comments' rows='5' cols='40'></textarea>

inside the text area. For large, multi-line input, use a textarea. Any text between the begin/end tags is put

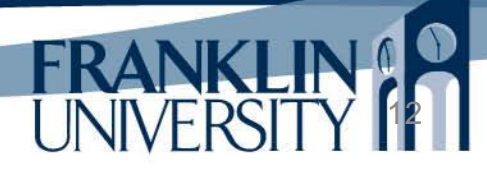

<label for= 'inquiryType'>Inquiry Type</label> <select id= 'inquiryType' name= 'inquiryType'> <option value='error'>Choose an option</option> <option value='prodInfo'>Product information</option> <option value='custSvc'>Customer service</option> <option value='returns'>Returns</option> <option value='other'>Other</option> </select> </fieldset>

> Each option appears on its own line, value is what is submitted to the server for the name specified in the select.

```
 <fieldset>
  <legend>Demographic information</legend>
  <fieldset>
   <legend>Gender</legend>
   <input type='radio' name='gender' id='male' value='M' />
   <label for='male'>Male</label>
   <input type='radio' name='gender' id='female' value='F' />
   <label for='female'>Female</label>
  </fieldset>
```
For type=radio, you use different ids, but the same name. Only the selected one within the name group will be submitted.

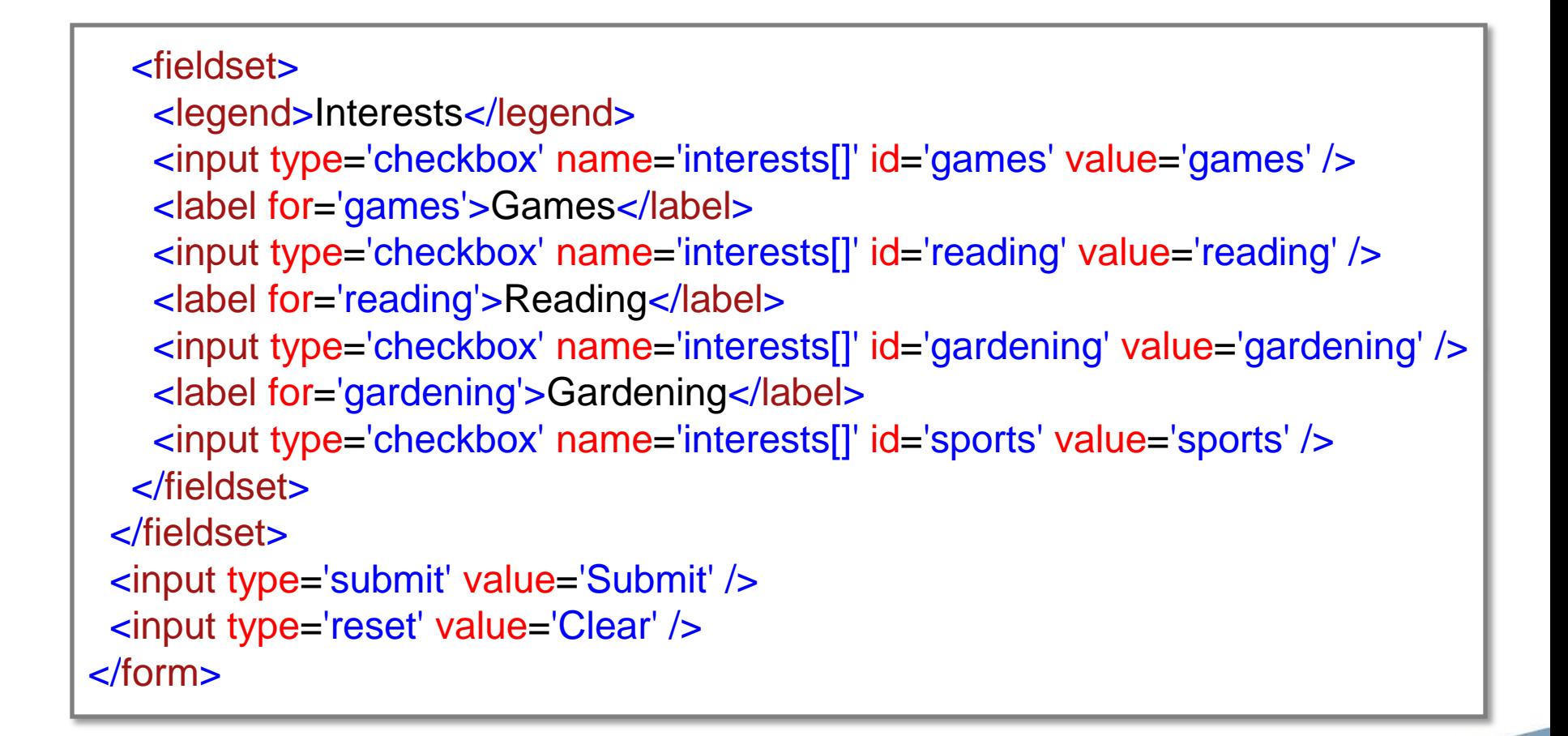

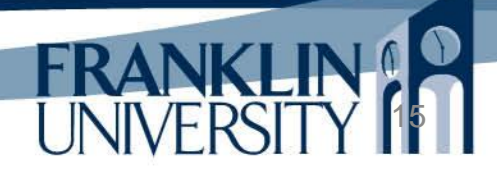

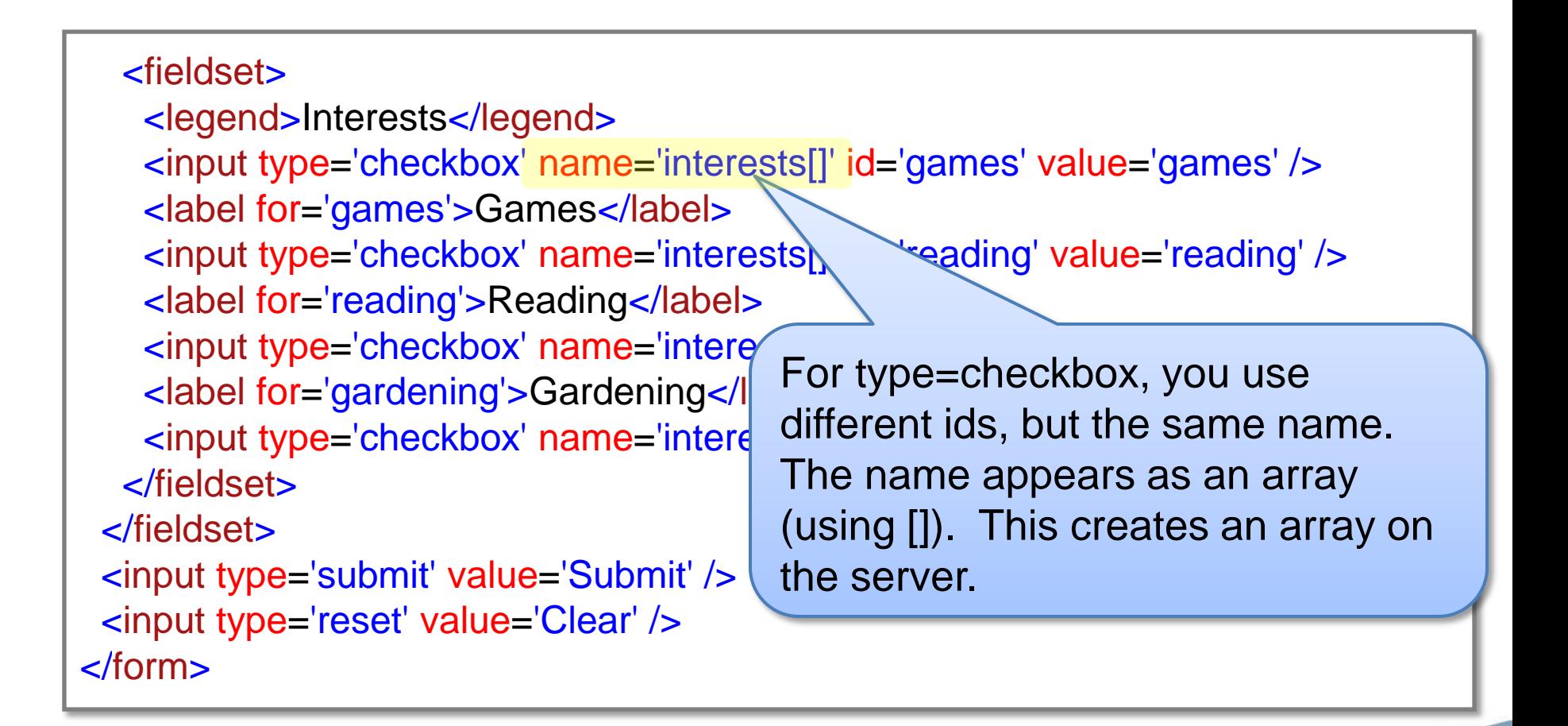

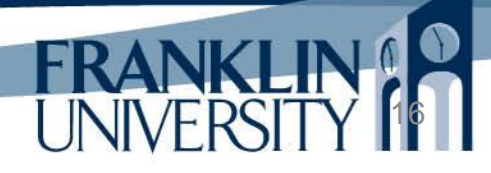

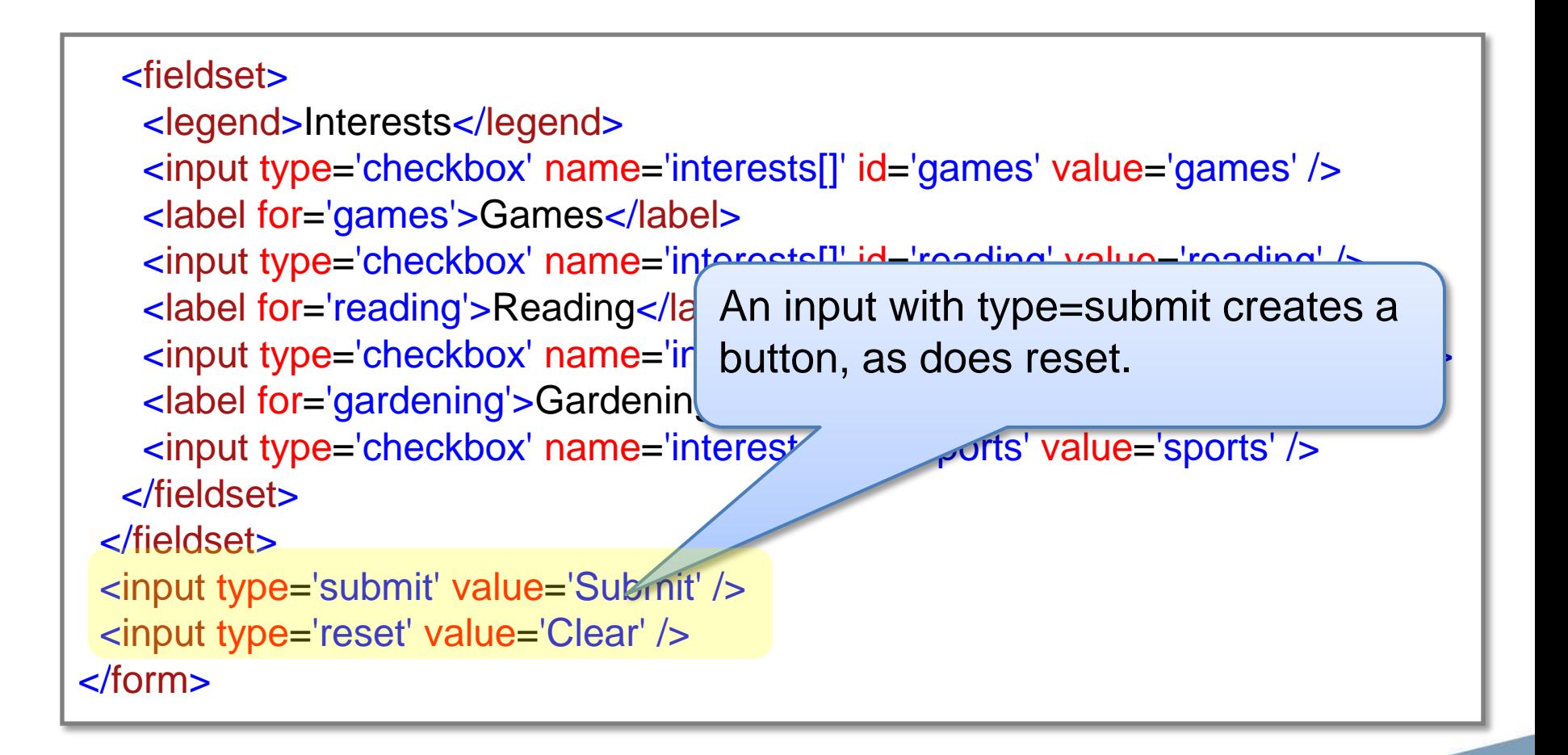

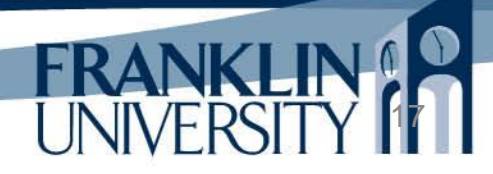

- Can use \$ GET, \$ POST, or \$\_REQUEST arrays to access form data.
	- All are arrays with the key equal to the name given to the form element.
	- The values are strings from the data in the form.
	- Multiple-select form elements have array values

- Multiple select combo-boxes
- Checkboxes

<!DOCTYPE html> <html> <head> <title>Form Flements result</title> </head> <body> <h1>Form Elements result</h1> **<?**php echo dumpArray(\$\_REQUEST); **?>** </body> </html>

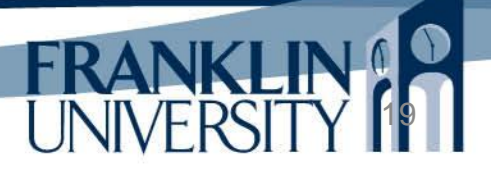

```
function dumpArray($elements) {
$result = "<ol>\n";
   foreach ($elements as $key => $value) {
      if (is_array($value)) {
$result .= "<li>Key <b>$key</b> is an array
           containing:" . dumpArray($value) . "</li>\n";
      } else {
        \text{value} = \frac{nl}{\text{th}} = nl\text{2br}}(htmlspecialchars(\text{value}));
$result .= "<li>Key <b>$key</b> has value
            <b>$value</b></li>\n";
 }
 }
  return $result . "</ol>\n";
}
?>
```
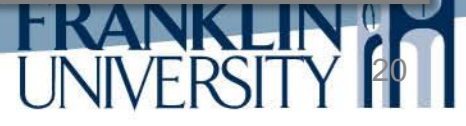

```
function dumpArray($elements) {
$result = "<ol>\n";
   foreach ($elements as $key => $value) {
      if (is_array($value)) {
$result .= "<li>Key <b>$key</b> is an array
         containing:" . dumpArray($value) . "</li>\n";
      } else {
       \text{value} = \frac{nl}{\theta} htmlspecialchars(\text{\$V})
$result .= "<li>Key <b>$key</b> ha
          <b>$value</b></li>\n";
 }
 }
  return $result . "</ol>\n";
}
?>
                                     Recursion: A function calling 
                                     itself. Similar to a loop, but 
                                     has an implicit stopping case.
```
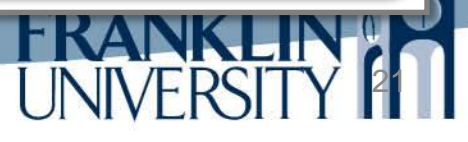

```
function dumpArray($elements) {
$result = "<ol>\n";
   foreach ($elements as $key => $value) {
      if (is_array($value)) {
$result .= "<li>Key <b>$key</b> is an array
          containing:" . dumpArray($value) . "</li>\n";
      } else {
       \text{value} = \frac{nl}{\text{th}} = nl2br(htmlspecialchars($value));
$result .= "<li>Key <b>$key</b> ha
          <b>$value</b></li>\n";
 }
 }
  return $result . "</ol>\n";
}
?>
                                     htmlspecialchars converts < 
                                     into &dt; > into &dt; &dt into
                                     &, etc.
```
![](_page_21_Picture_3.jpeg)

```
function dumpArray($elements) {
$result = "<ol>\n";
   foreach ($elements as $key => $value) {
      if (is_array($value)) {
$result .= "<li>Key <b>$key</b> is an array
          containing:" . dumpArray($value) . "</li>\n";
      } else {
        $value = nl2br(htmlspecialchars($value)); 
$result .= "<li>Key <b>$key <sup>do</sup>> has value
           <b>$value</b></li>\n";
 }
 }
  return $result . "</ol>\n";
}
?>
                                      nl2br converts newlines into 
                                      \langlebr \rangle so that text areas
                                      maintain their line breaks.
```
![](_page_22_Picture_3.jpeg)

#### **<?php**

}

}

}

**?>**

```
function dumpArray($elements) {
```

```
$result = "<ol>\n";
```

```
foreach ($elements as $key\sqrt{V_{\text{max}}}
```

```
 if (is_array($value)) {
$result .= "<li>Key <b>{
    } else {
```
<b>\$value</b></li>\n

```
return $result . "</ol>\n";
```
- containing:" . dump $A$  1. Key firstName has value Bill
	- 2. Key lastName has value Jones
- \$value = nl2br(htmlspecially)<sup>3.</sup> Key comments has value This is my comment that  $\langle$  is stretches $\langle$ /is over two lines.  $\frac{\text{``s}}{\text{``s}} = \frac{\text{``s}}{\text{``s}} + \frac{\text{``s}}{\text{``s}} = \frac{\text{``s}}{\text{``s}}$ 
	-

- 5. Key gender has value  $M$
- 6. Key interests is an array containing:
	- 1. Key 0 has value reading
	- 2. Key 1 has value sports

- Caveats
	- The previous code dumped out the entire request, which is rarely what you want to do.
	- If you are looking for a specific value, you should use isset() to see if it was submitted.

```
function safeGet($array, $key, $default=false) {
    if (isset($array[$key])) {
      \text{Value} = \frac{\text{Sarray}[\text{Skey}]}{\text{Skey}} if (!is_array($value)) {
         \text{value} = \text{https}: fixtyleneral (from \text{Sarray} \text{key}));
 }
      if ($value) \{ return $value;
 }
 }
    return $default;
}
$interests = safeGet($_REQUEST, 'interests');
$firstName = safeGet($_REQUEST, 'firstName');
```
![](_page_25_Picture_2.jpeg)

## Control Statements

• Control statements alter the flow of a program from straight line to conditional or repeated

- If/else statements
- Switch statements
- For loops
- Foreach loops
- While loops
- Do/while loops

#### if/else Statements

• Keywords if and else implement conditional execution

![](_page_27_Figure_2.jpeg)

#### if/else Statements

• Keywords if and else implement conditional execution

![](_page_28_Figure_2.jpeg)

#### if/else Statements

• Keywords if and else implement conditional execution

![](_page_29_Figure_2.jpeg)

- Switch statements
	- A shortcut to compare many values and conditionally execute code based strictly on *equality*.
		- *Good* for a limited number of enumerable options.
		- *Bad* for testing ranges of values, deciding between two mutually exclusive options.

![](_page_30_Picture_5.jpeg)

• Switch statements – suitability

![](_page_31_Picture_57.jpeg)

![](_page_31_Picture_3.jpeg)

![](_page_32_Figure_1.jpeg)

![](_page_33_Figure_1.jpeg)

#### Repetition

35

**FRANKI** 

- Four parts to every loop
	- Initialization
	- Continuation condition
	- Body
	- Update

#### Repetition

- Pre-test loops
	- Condition is evaluated before the body of the loop is executed.
	- Key idea: body may not ever execute.

![](_page_35_Figure_4.jpeg)

#### Repetition

- Post-test loops
	- Condition is evaluated after the body of the loop is executed.
	- Key idea: body always executes at least once

![](_page_36_Figure_4.jpeg)

#### while loops

• While loops:

– Pre-test loop syntax

**while** (condition) { body\_statements;

All that is really required. But, which of the four parts are missing?

#### while loops

• While loops:

}

– Pre-test loop syntax

initialization; **while** (condition) { body\_statements; update\_statement;

## for loops

• For loops:

}

– Pre-test loop syntax

**for** (initialization; condition; update) { body\_statements;

![](_page_39_Picture_4.jpeg)

## for loops

• For loops:

– Pre-test loop syntax

![](_page_40_Figure_3.jpeg)

# for vs. while loops

- When to use for vs. while
	- Equivalent at runtime
	- while loops are a little more flexible (i.e. the update step can be conditional or in the middle of the body)
	- for loops are generally used for counting (i.e. the bounds are known)

# do…while loops

• do...while loops:

– Post-test loop syntax

**do** { body\_statements; } **while** (condition);

```
initialization;
do {
   body_statements;
   update;
} while (condition);
```
![](_page_42_Picture_5.jpeg)

## do…while loops

• do...while loops:

– Post-test loop syntax

![](_page_43_Figure_3.jpeg)

# do…while loops

- Post-test loops
	- Body always guaranteed to execute at least once.
	- But, we could still copy-and-paste the body above a pre-test loop and achieve the same results.

• Specifically designed to solve the problem of iterating through *every* element of an array.

46

foreach (\$array\_var as \$value) { do\_something**;** }

foreach (\$array\_var as \$key => \$value) { do\_something**;** }

• Specifically designed to solve the problem of iterating through *every* element of an array.

![](_page_46_Figure_2.jpeg)

![](_page_46_Picture_3.jpeg)

• Specifically designed to solve the problem of iterating through *every* element of an

![](_page_47_Figure_2.jpeg)

![](_page_47_Picture_3.jpeg)

• Example:

}

}

```
$alphabet = array(a' \Rightarrow 'apple',
   'b' => 'banana',
   'c' => 'carrot'
);
foreach ($alphabet as $value) {
   print "$value<br />";
```

```
foreach ($alphabet as $key => $value) {
  print "$key is for $value<br />>";
```
Prints: apple banana carrot

#### • Example:

}

```
$alphabet = array(a' \Rightarrow 'apple',
   'b' => 'banana',
   'c' => 'carrot'
);
foreach ($alphabet as $value) {
   print "$value<br />";
}
```
foreach (\$alphabet as \$key => \$value) { print "\$key is for \$value<br />>";

Prints:

a is for apple b is for banana c is for carrot

#### • Example:

}

```
$alphabet = array(a' \Rightarrow 'apple',
  'b' \Rightarrow 'banana' 'c' => 'carrot'
);
foreach ($alphabet as $value)
   print "$value<br />";
}
```
If \$alphabet is not an associative array, the keys will be numeric, numbered [0, *n*-1], where *n* is the length of the array as determined by sizeof() or count().

```
foreach ($alphabet as $key => $value) {
  print "$key is for $value<br />";
```
![](_page_50_Picture_5.jpeg)

52

• Ex: roll 2 dice many times. Find probabilities.

```
function probability($count=10000) {
  $rolls = array();
  for (\$i = 2; \$i \leq 12; ++\$i) {
     $rolls[$i] = 0; }
  for (\$i = 0; \$i < $count; ++\$i) {
     $die1 = mt\_rand(1, 6);$die2 = mt\_rand(1, 6);$rolls[$die1 + $die2]+; }
   foreach ($rolls as $die => $times) {
      print "$die was rolled $times times, for a
      probability of ". $times/$count * 100 . "%.";
 }
```
}

function probability(\$count  $$rolls = array()$ ;  $$rolls[$i] = 0;$ }

 $\mathcal{O}$ Real probability of  $\|\cdot\|$ rolling a 7 is 6 in 36,  $\frac{1}{1}$  $\overline{4C}$ or 16.67%.

print and the second

}

}

•  $\mathsf{Ex:}$  roll 2 dice  $\mathsf{m}$  2 was rolled 262 times, for a probability of 2.62%. 4 was rolled 847 times, for a probability of 8.47%. 5 was rolled 1183 times, for a probability of 11.83%. for  $(\$i = 2; \$i \le 12; ++\$$  6 was rolled 1332 times, for a probability of 13.32%.<br>
\$\term \text{\sigma\_{\sigma\_{\sigma\_{\sigma\_{\sigma\_{\sigma\_{\sigma\_{\sigma\_{\sigma\_{\sigma\_{\sigma\_{\sigma\_{\sigma\_{\sigma\_{\sigma\_{\sigma\_{ 8 was rolled 1333 times, for a probability of 13.33%. for  $(\$i = 0, \$i$   $\)$  was rolled 1132 times, for a probability of 11.32%.<br>10 was rolled 834 times, for a probability of 8.34%. 11 was rolled 579 times, for a probability of 5.79%.

53

 $=$  \$times) { **Stimes times, for a stimes** 

probability of ". \$times/\$count \* 100. "%.";

# Upcoming Deadlines

- Readings for next week – Chapters 9 and 10 in *PHP and MySQL*
- Assignments
	- Homework 3 due end of week 4
	- Lab 2 due end of week 7
- Next week:

– Strings, numbers, and dates

#### General Q & A

**FRANKI** 

- Questions?
- Comments?
- Concerns?